Database Systems, Fall 2006 IT University of Copenhagen

### Lecture 1: Introduction

August 29, 2006

Lecturer: Rasmus Pagh

### - About your teachers -

Rasmus Pagh (lecturer):

- PhD in computer science, Aarhus University, 2002.
- Research in algorithms, among other things into questions on efficient implementation of DBMSs, the software behind databases.
- Has taught database courses at ITU since spring 2003, on the courses Introduction to databases, Advanced database technology, and Databasesystemer.

Esben Rune Hansen (lecturer):

- Cand. it. and PhD student at ITU.
- Teaches Database Systems for the second time.

### - About your teachers, cont. -

Teaching assistants:

- Martin Scheil Corneliussen (PhD student at ITU).
- Knut Tveitane (SWU student at ITU).

### - Today's lecture (2-3 hours) -

- Why study databases?
- What you will get from the course.
- Practical information.
- Introduction to the course material.
- Using ITUs Oracle DBMS.

Why study databases?

#### Academic's reason:

Databases touch upon many interesting topics in computer science.

#### Programmer's reason:

Need to use databases when programming applications.

#### Information pilot's reason:

Want to work with and extract information from large, changing data sets.

#### Capitalist's reason:

Everybody needs databases, so there is <sup>a</sup> lot of money to be made.

# Goals of course

The overall goal of the course is to provide you with <sup>a</sup> background for designing and implementing databases based on the relational model (the dominant database paradigm). In particular, after the course you should be able to:

- make <sup>a</sup> database design in the entity-relationship model or UML an d convert it to the relational model
- use theoretical tools such as normalization and relational algebra to improve database design and implementation
- create database constraints such as referential integrity
- program complex queries in SQL
- apply the basic ways of improving database efficiency
- analyze the behavior of concurrent transactions

### - Knowledge-understanding-skill

To study in the most fruitful way, you should be aware that you should obtain three things during the course (and any other university level course):

- Knowledge is what you obtain by reading the book or attending lectures. Concrete facts, terms, methods and theories.
- Understanding is mainly obtained by actively using your knowledge e.g. in practical or theoretical exercises. This is where your TA can help.
- Skills are obtained by actively using knowledge and understanding in many contexts. Becoming skilled is simply hard work!

• Skill (and understanding) is the focus of the exam.

# Knowledge-understanding-skill 2

In <sup>a</sup> nutshell:

- Knowledge is what will get you a job.
- Understanding is what will allow you to keep it.
- Skill is what will give you a promotion  $:-)$

How-to?

- To know that you have progressed from knowledge to understanding and skill, you need feedback from your teachers and fellow students.
- The exercises and hand-ins are chances to get feedback, and the best way of checking that you really understood each subject.

### Course format

Lectures and problem sessions: (Tuesdays 17.00-19.00, Aud. 4) Mix of lectures and short problem sessions without preparation. I do not assume that you have read the material in advance.

Exercise sessions: (Tuesdays 19.00-21.00, rooms 4A <sup>56</sup> and 4A 58.) Exercises will be based on the material of the lecture on the same day. You will probably need to work on the exercises even after the session.

Hand-ins: Approval of mandatory hand-ins required to enter exam. There will be <sup>a</sup> group project consisting of 3 mandatory hand-ins. Additionally, two of three individual hand-ins must be approved.

Exam: Written, 4 hours, January 2007. You can find previous exams for (very) similar courses on the course home page.

# Why mandatory (group) hand-ins?

Many students think that mandatory hand-ins is just <sup>a</sup> way of forcing them to work harder.

However, there are other reasons:

- Basis for constructive and comprehensive feedback during the semester.
- Project work on <sup>a</sup> development project gives experience that is difficult to test at an exam.
- Working in <sup>a</sup> group gives experience that is hard to obtain when working on your own.

# Group project

The group project will start in two weeks, after you have handed in your first individual hand-in. It consists of <sup>a</sup> small database development project.

Groups will consist of 3-4 students. Formation of groups will be coordinated by Martin Scheil Corneliussen (mscheil@itu.dk). Contact Martin if:

- You have wishes about who should be in your group.
- You have special constraints, e.g. due to full time job or family.
- You decide not to take the course anyway.
- You already qualified for the exam in "Databasesystemer".

We will then try to form the groups according to your wishes.

### **- Course material -**

- Main course textbook: Database Management Systems, 3rd edition, ISBN 0071230572.
- Two other good textbooks (not curriculum for the course) are mentioned in the course description. They are relevant for students especially interested in SQL programming and business use of database systems, respectively.
- Supplementary material will be made available.

The books can be bought at Samfundslitteratur (next to the ITU information desk).

# -The course homepage

### www.itu.dk/people/pagh/DBSE06/

### Contains:

- News.
- Reading directions for each lecture.
- Lecture slides.
- Problems for hand-ins and exercises.
- Previous exams.
- Useful links to on-line resources.

### After the break: Course overview

- What is <sup>a</sup> database?
- What is <sup>a</sup> database management system (DBMS)?
- What is <sup>a</sup> relational database?
- How are databases designed?
- How are databases programmed?
- ... and other subjects of the course.

### What is <sup>a</sup> database?

According to Webster's dictionary:

#### da·ta·base

<sup>a</sup> usually large collection of data organized especially for rapid search and retrieval (as by <sup>a</sup> computer)

#### Remark:

The need for (and the ability to <sup>g</sup>ive) rapid answers to <sup>a</sup> multitude <sup>o</sup> f queries about data is increasing. Databases have thus grown to perform much more advanced processing than search and retrieval.

### What is <sup>a</sup> database management system?

Database management system (DBMS):

Software system used when implementing databases

more precisely

System for providing efficient, convenient, and safe storage of and multi-user access to (possibly massive) amounts of persistent data.

### Brainstorm session:

Think of examples of databases where each of

the words in **bold** are important.

### What is <sup>a</sup> relational database?

All major general purpose DBMSs are based on the so-called relational data model. This means that conceptually all data is stored in a number of tables (with named columns), such as:

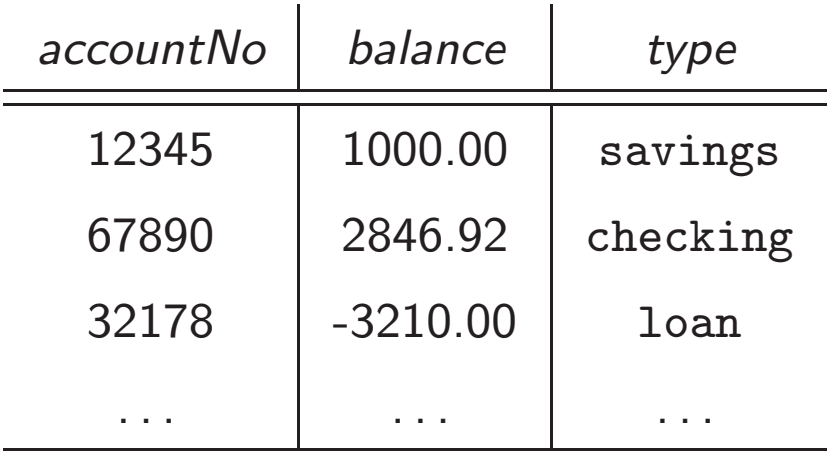

For historical, mathematical reasons such tables are referred to as relations. This course is solely on relational databases, and on relational database management systems (RDBMSs).

If you want to know more about database technology, take the course Database Tuning in the spring semester.

- Previous editions of this advanced database course covered e.g. text indexes, geographical information systems, and data mining. . .
- . . . in addition to lots of material on relational databases.
- Remember to first study Performance and Test (at least the "performance" part), or similar.

### — How are relational databases designed? -

It is often far from obvious to decide how to store data from <sup>a</sup> application as relations. A considerable part of the course will deal with <sup>a</sup> methodology for good relational database design.

Problem session: (10 minutes, discuss in groups of 2-4 students)

Suggest how to represent the following types of data as one or more relations:

- An address book.
- A phone operator's record of phone calls.

Can you avoid (or reduce) duplication of information?

### Database design methodology

We will cover the dominant design methodology for relational databases, which consists of three steps:

- 1. Identify all relevant **E**ntities and **R**elationships, and describe them using so-called E/R model notation. (Lecture 2.)
- 2. Convert the  $E/R$  model to a number of relations. (Lecture 3.)
- 3. Eliminate (or reduce) redundancy by splitting relations. This process is called normalization. (Lecture 8.)

### $-$  How are relational databases programmed?  $-$

The success of relational databases is largely due to the existence of powerful programming languages for writing database queries.

The most important such language is **SQL** ("Structured Query Language", sometimes pronounced "sequel").

### Important properties:

- convenient: queries can be written with little effort
- efficient: even for large data sets, a good DBMS can answer queries written in SQL quickly (compared to the fastest possible)

# -SQL example -

Consider the following relation, which we give the name Accounts:

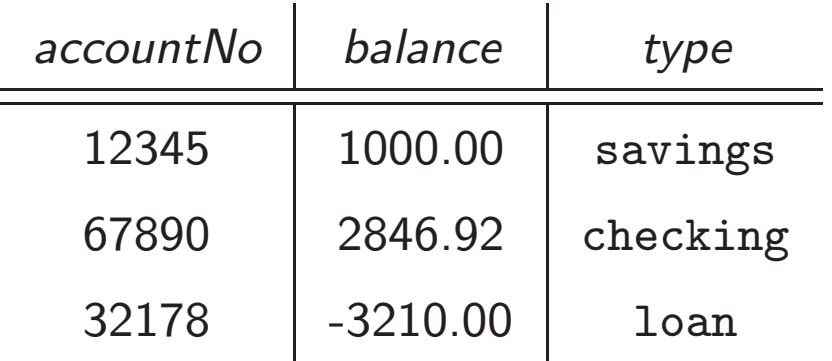

SQL to get the balance of account 67890:

SELECT balance FROM Accounts WHERE accountNo = 67890;

### - More SQL examples-

```
SELECT accountNo, balance
FROM Accounts
WHERE type = 'loan' AND balance < -10000;
```
SELECT \* FROM Accounts WHERE accountNo > balance;

### - Even more SQL

Suppose we have <sup>a</sup> relation Holders related (!) to Accounts:

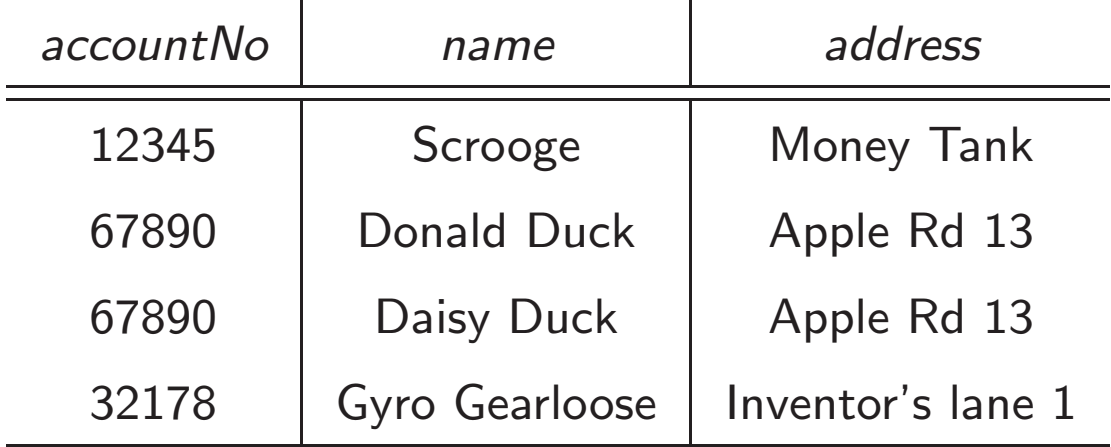

SQL to get names of all holders of checking accounts:

SELECT name

FROM Accounts, Holders

WHERE Accounts.accountNo = Holders.accountNo;

SELECT name1, name2, ... FROM relation1, relation2, ... WHERE <some condition>;

The  $*$  is a shorthand for the list of all column names (or attributes).

Later in the course we will describe in detail what is computed when there is **General form of "simple"** SELECT-FROM-WHERE<br>
SELECT name1, name2, ...<br>
FROM relation1, relation2, ...<br>
WHERE <some condition>;<br>
The \* is a shorthand for the list of all column names (or attributes).<br>
Later in the course w

### - Problem session -

Consider again the relation Accounts:

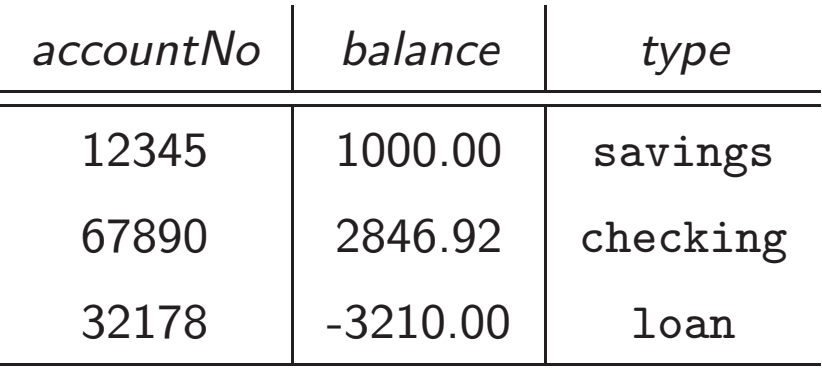

Problem session: (5 minutes, discuss in groups of 2-4 students)

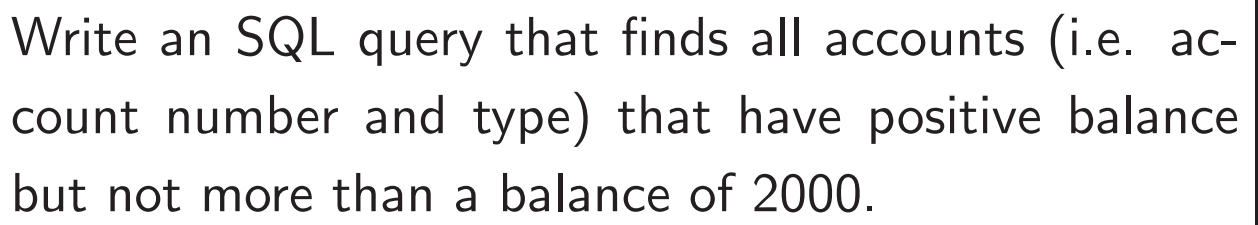

# - "Joining" information in two relations-

SQL's NATURAL JOIN operator combines information from two relations, by merging tuples that agree on the common attributes.

### Example:

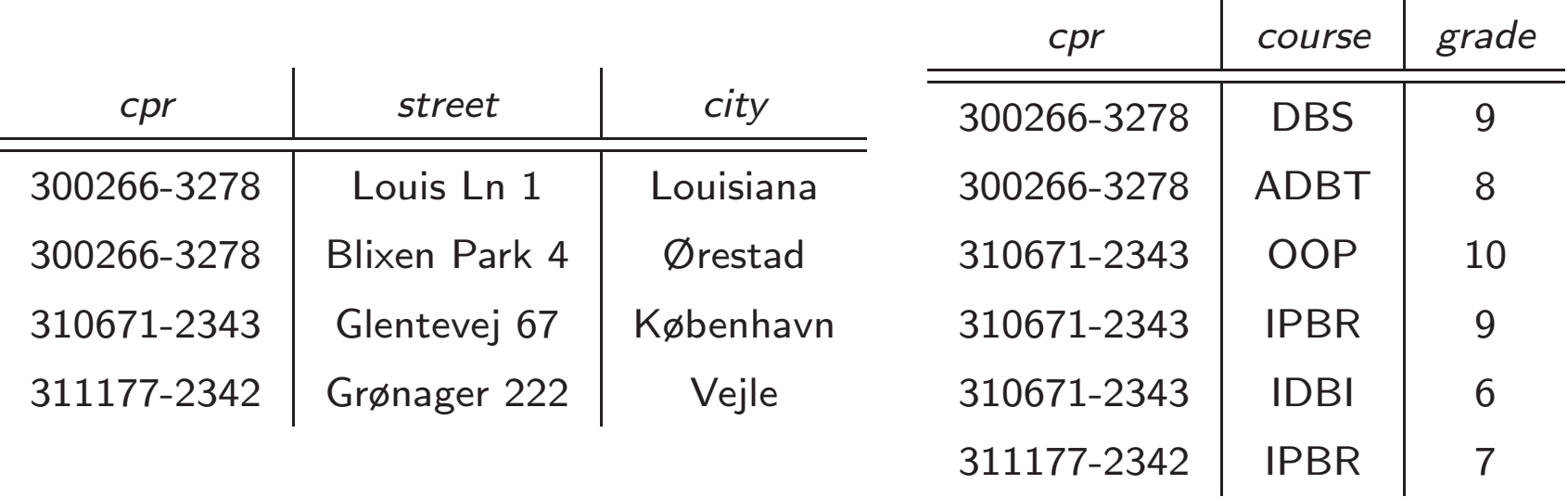

The natural join of these relations results in <sup>a</sup> new relation with 8 tuples, where each tuple contains cpr number, an address, and a grade of a student. As you have seen, SQL queries resemble questions in English. Often, the effect of an SQL query can easily be intuitively understood.

During the course you will learn how to program much more complex queries in SQL. To be able to do that you need <sup>a</sup> precise understanding of SQL's:

- Syntax. The way SQL may be written.
- **Semantics.** The *meaning* of an SQL statement.

### -Theoretical basis of SQL

SQL is based on a mathematical formalism called relational algebra.

Lecture 4 is devoted to relational algebra and its relation<sup>a</sup> to SQL.

Knowledge of relational algebra allows formal reasoning about database queries – in particular how to correctly rewrite queries.

Perhaps more importantly, it gives an alternative, supplementar y understanding of SQL.

aln the usual sense of the word.

# Other aspects of SQL

In addition to queries, SQL can be used to express many types of database operations:

- Define new relations.
- Perform changes to data.
- Set up constraints and triggers.
- Control transactions in <sup>a</sup> multi-user environment.
- Setting up indexes to improve performance.
- Manage users, security, rights, etc.
- $\bullet$  ...

These aspects are expected to be covered in lectures 3, 5, 8, 9, and 12.

### -The RDBMS used in the course -

You will be working with an RDBMS from the vendor Oracle.

To create your Oracle work space, use the setup at itu.dk/sysadm/db/ To log into Oracle:

- Log onto ssh.itu.dk using an SSH client.
- Type: sqlplus your oracle user name@studora

During the first step you will be prompted for mail user name and mail password. In the second step you will be prompted for Oracle password.

When working on the command prompt, it is <sup>a</sup> good idea to use <sup>a</sup> text editing program on the side for writing your queries.

At ITU you may also use <sup>a</sup> graphical database interface called Rational Data Architect. (Recommendation: Start with SQL\*Plus.)

### - Most important points in this lecture-

As <sup>a</sup> minimum, you should after this lecture:

- Know the significance of knowledge, understanding, and skill.
- Know how to qualify for the exam.
- Know <sup>a</sup> little about some key concepts: Relation, (R)DBMS, SQL queries, normalization, relational algebra, and know how they fit into this course.
- Understand how <sup>a</sup> subset of <sup>a</sup> relation <sup>R</sup> can be obtained using "SELECT ... FROM R WHERE ...".
- Be able to start working with Oracle (see also today's exercise sheet).